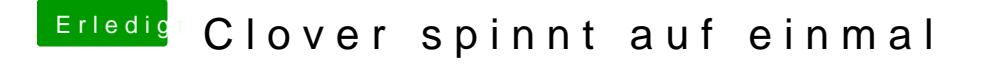

Beitrag von revunix vom 8. Juli 2019, 12:02

Ich hab bei mir Legacy komplett deaktiviert. Auch im BIOS. Mal davon abge nicht gesetzten Haken gar keine Medien angezeigt werden.